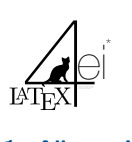

Mathematik Cheat Sheet

# 1. Allgemeines

# 1.1. Zahlenmengen

- $N =$  natürliche Zahlen  $= \{1, 2, 3, \ldots\}$ •  $\mathbb{Z} =$  ganze Zahlen = {..., -1, 0, 1, 2, ...}
- 
- $\bullet \quad \mathbb{Q} =$  rationale Zahlen, z.b.  $\frac{p}{q}$  (p, q  $\in \mathbb{Z}$ , q  $\neq 0$ )
- $\mathbb{R}$  = reelle Zahlen, "alle Zahlen", z.b.  $\pi$

•  $\mathbb{C} =$  komplexe Zahlen =  $\{a + ib \mid i = \sqrt{-1}, a, b \in \mathbb{R}\}\$ Für Intervalle: Runde Klammer schließt die Grenzen aus, Eckige Klammern ein.

# 1.2. Binomialkoeffizienten

- $\bullet$   $\binom{n}{j} = \frac{n!}{j! \cdot (n-j)!}$  ,für  $j \leq n$
- $\bullet$   $\binom{n}{j} = \binom{n}{n-j}$
- $(a + b)^n = \sum_{k=0}^n$  $\binom{n}{k} a^{n-k} b^k$

# 1.3. Binomische Formeln

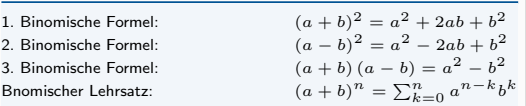

Den Binomischen Lehrsatz kannst du auch aus dem pascalschen Dreieck entnehmen.

### 1.4. Quatratische Gleichung 1.4.1. p-q Formel

Grundlage ist ein Polynom:  $x^2 + px + q = 0$ 

$$
x_{1/2}=-\frac{p}{2}\pm\sqrt{\left(\frac{p}{2}\right)^2-q}
$$

# 1.4.2. Mitternachtsformel

Grundlage ist ein Polynom:  $ax^2 + bx + c = 0$ 

$$
x_{1/2}=\frac{-b\pm\sqrt{b^2-4ac}}{2a}
$$

## 1.5. Potenzrechnung

$$
a^{n} \cdot a^{m} = a^{n+m}
$$
  
\n
$$
a^{n} \cdot b^{n} = (a \cdot b)^{n}
$$
  
\n
$$
\frac{a^{n}}{a^{m}} = a^{n-m}
$$
  
\n
$$
\frac{a^{n}}{b^{n}} = \left(\frac{a}{b}\right)^{n}
$$
  
\n
$$
a^{-1} = \frac{-1}{a} = \frac{a^{-1}}{-1}
$$
  
\n
$$
(a^{m})^{n} = (a^{n})^{m} = a^{m \cdot n}
$$

# 1.6. Bruchrechnung

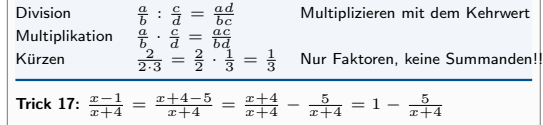

1.7. Wurzelrechnung  
\n
$$
\sqrt[n]{a^m} = (a^m)^{\frac{1}{n}} = a^{\frac{m}{n}} = \left(a^{\frac{1}{n}}\right)^m = \left(\sqrt[n]{a}\right)^m
$$
\n
$$
\sqrt[m]{\sqrt[n]{a}} = \sqrt[m]{a^{\frac{1}{n}}} = \left(a^{\frac{1}{n}}\right)^{\frac{1}{m}} = a^{\frac{1}{m \cdot n}} = \sqrt[m \cdot \sqrt[n]{a}
$$
\n
$$
\sqrt[n]{a} \cdot \sqrt[n]{b} = \left(a^{\frac{1}{n}}\right) \cdot \left(b^{\frac{1}{n}}\right) = (ab)^{\frac{1}{n}} = \sqrt[n]{ab}
$$
\n
$$
\frac{\sqrt[n]{a}}{\sqrt[n]{b}} = \frac{a^{\frac{1}{n}}}{b^{\frac{1}{n}}} = \left(\frac{a}{b}\right)^{\frac{1}{n}} = \sqrt[n]{\frac{a}{b}} \text{ when } b \neq 0
$$

# 1.8. Sinus & Cosinus

L.

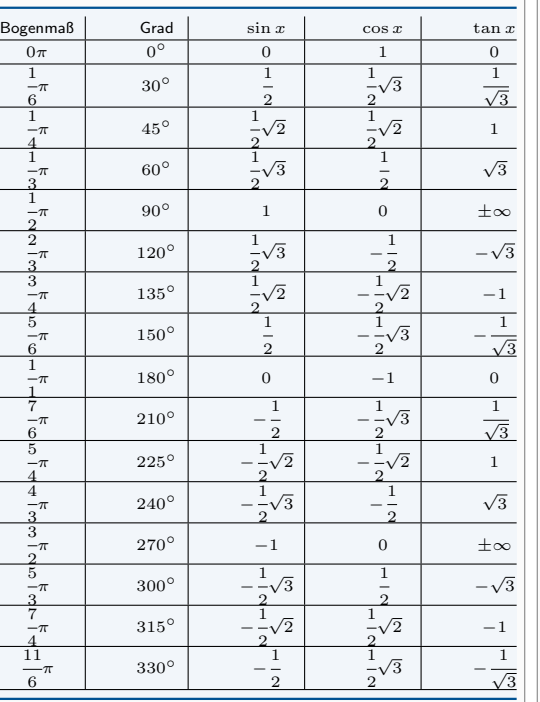

#### 1 2  $\sqrt{2} \cong 0.70710678$  und  $\frac{1}{2}$ 2  $\sqrt{3} \cong 0.8660254$ sowie  $\frac{1}{\sqrt{3}} \cong 0577350269$

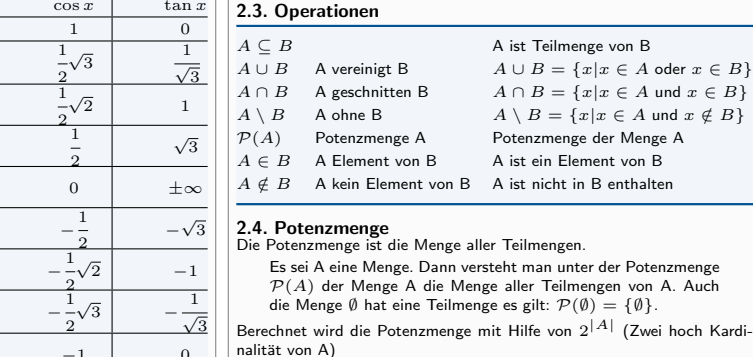

# 2.5. Kardinalität

2. Mengenlehre 2.1. Definition

 $A = \{x | x \text{ hat E}$ igenschaft  $E\}$ 2.2. Teilmengen

Beschreibt die Menge aller Elemente einer Menge.

Es sei A eine endliche Menge. Dann versteht man unter der Kardinalität oder auch Mächtigkeit von A die Anzahl der Elemente von A und schreibt dafür  $|A|$ , manchmal auch  $\#A$ . Hat A unendlich viele Elemente, so sagt man, A hat die Kardinalität unendlich, und schreibt  $|A| = \infty$ 

Ist E eine Eigenschaft, die ein Element haben kann oder auch nicht, so beschreibt man die Menge der  $E$  erfüllenden Elemente durch:

Sind A und B Mengen, so heißt A Teilmenge oder auch Untermenge von

Merke zu Teilmengen 1. Jede Menge A ist Teilmenge von sich selbst, das heißt  $A \subset A$ 2. Jede Menge A hat die leere Menge als Teilmenge, das heißt: ∅ ⊂ A

B, wenn jedes Element von A auch Element von B ist.

3. Ist  $A \subseteq B$  und  $B \subseteq C$ , so folgt  $A \subseteq C$ 4. Aus  $A \subseteq B$  und  $B \subseteq A$  folgt  $A = B$ 

# Beispiel

 $M = \{1, 2\}$  $P(M) = \{\{\}, \{1\}, \{2\}, \{1, 2\}\}\$ Nicht jedoch  $\{2, 1\}$ ! Es gilt  $\{1, 2\} = \{2, 1\}$ .

# 2.6. Komplement

Das Komplement ist die Differenz zwischen gegebener Menge und Grundmenge.

# 2.7. Lösungsalgorithmus

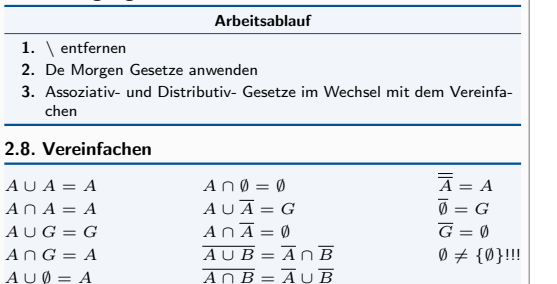

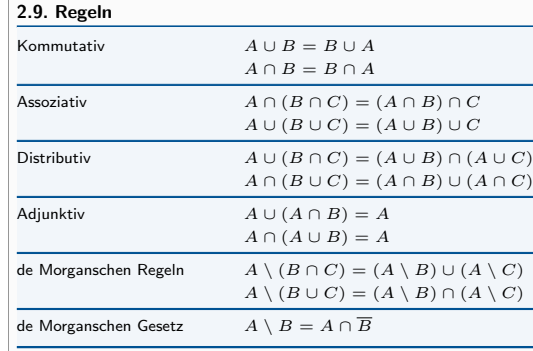

# 2.10. Kartesisches Produkt

Das kartesische Produkt  $A \times B$  (A kreuz B) ist die Menge aller geordneten Paare  $(a, b)$  mit  $a \in A$  und  $b \in B$ 

# 3. Relationen

# 3.1. Definition

 $\overline{E}$ ine (zweistellige) Relation  $R$  ist eine Teilmenge des kartesischen Produkts zweier Mengen A und B.

# $B \subset A \times B$

# 3.2. Aquivalenzrelation

Eine Äquivalenzrelation ist eine zweistellige Relation auf einer Ausgangsmenge  $M$  mit bestimmten Eigenschaften.  $R\subseteq M\times M$ 

Eigenschaften

# 1. Reflexivität

## Jedes Element der Ausgangsmenge  $M$  steht mit sich selbst in Beziehung.

Für alle  $a \in M$  gilt  $(a, a) \in R$ 

# 2. Symmetrie

Zu jedem Paar  $(a, b)$  ist auch die Umkehrung in  $R$  enthalten. Wenn  $(a, b) \in R$ , dann ist auch  $(b, a) \in R$ 

## 3. Transitivität

Stehen drei Elemente verkettet in Beziehung, dann stehen sie auch direkt in Beziehung.

Wenn  $(a, b)$ ,  $(b, c) \in R$  dann ist auch  $(a, c) \in R$ 

# 4. Aussagenlogik

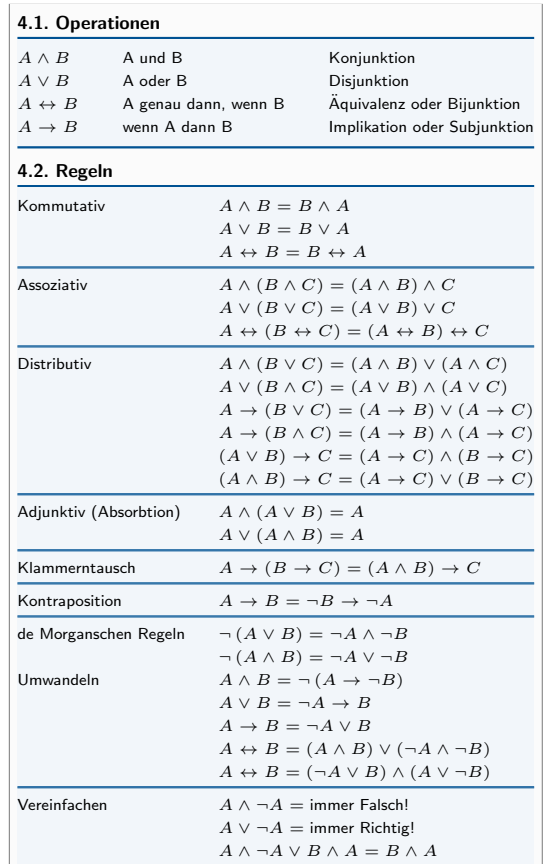

## 4.3. Beispiel

union Beispich<br>Günter fragt Anna: "Libst du Peter, oder ist es nicht so, dass du Peter oder mich liebst?", darauf Antwortet Anna "Nein". Für die Aussage Anna liebt Peter setzen wir P und für Anna liebt Günther

G. Die Frage lautet somit "Gilt P, oder gilt nicht P ∧ G?". Formal bedeutet das:

$$
P \lor \neg (P \lor G)
$$

Da Anna mit "NeinÄntwortet muss der ganze Block negativiert werden.  $\neg (P \lor \neg (P \lor G))$ 

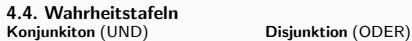

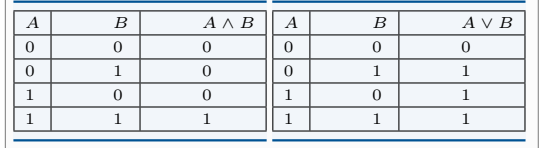

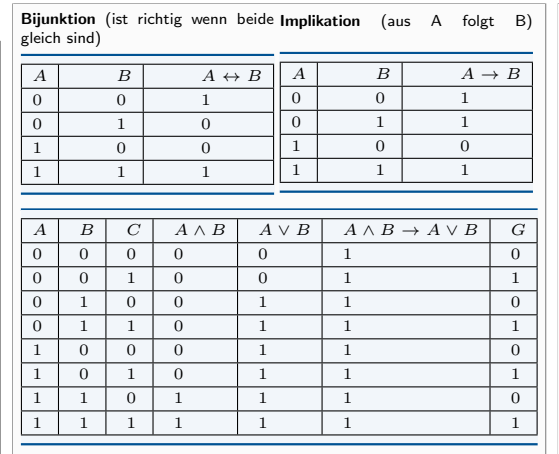

# 5. Komplexe Zahlen

 $a = 0, b < 0$   $\phi = 270^{\circ}$ 

 $a = 0, b = 0$   $\phi = 0^{\circ}$ 5.3. Potenzen von i

 $\overline{i} = \sqrt{\phantom{a}}$ 

 $i^3 - i$ 

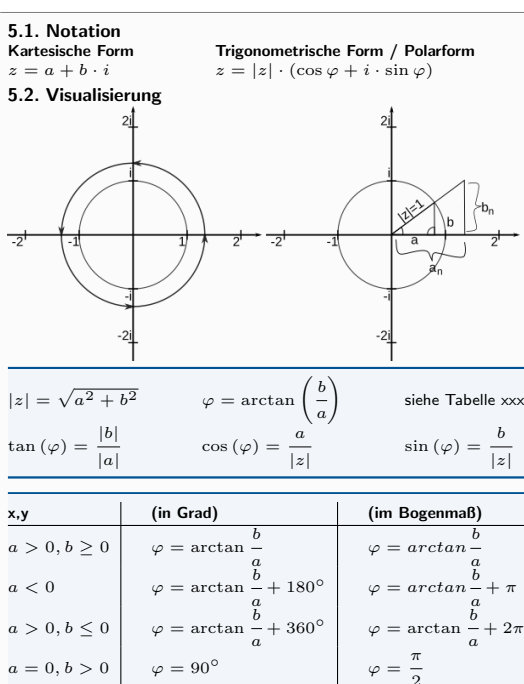

 $-1$  i

 $i^2 = -1$  is a interval of  $i$ 

## Addition Subtraktion

5.4. Rechenoperationen

 $z_1 + z_2 = (a + bi) + (c + di) z_1 - z_2 = (a + bi) - (c + di)$  $= a + c + (b + d)i$  $= a - c + (b - d)i$ Multiplikation

$$
z_1 \cdot z_2 = (a + bi) \cdot (c + di)
$$

$$
= ac + adi + bci + bdi^2
$$

 $z_1 \cdot z_2 = |z_1| \left( \cos{(\varphi_1)} + \sin{(\varphi_1)} i \right) \cdot |z_2| \left( \cos{(\varphi_2)} \cdot \sin{(\varphi_2)} i \right)$  $= |z_1| \cdot |z_2| (\cos (\varphi_1 + \varphi_2) + \sin (\varphi_1 + \varphi_2)i)$ 

## Division

$$
\frac{z_1}{z_2} = \frac{a + bi}{c + di} = \frac{(a + bi)}{(c + di)} \cdot \frac{(c - di)}{(c - di)}
$$

$$
= \frac{ac - adi + bci - bdi^2}{c^2 - (di)^2}
$$

$$
= \frac{ac + bd + (bc - ad)i}{c^2 + d^2}
$$

$$
= \frac{ac + bd}{c^2 + d^2} + \frac{(bc - ad)}{c^2 + d^2}i
$$

# Potenzierung

$$
z^{n} = (a + bi)^{n}
$$
  
=  $(|z| \cdot (\cos \varphi + \sin \varphi i))^{n}$   
=  $|z|^{n} \cdot (\cos (n \cdot \varphi) + \sin (n \cdot \varphi)i)$ 

# Wurzel  $\{k \in \mathbb{N} | k = 0 \text{ his } n = 1\}$

$$
\sqrt[n]{z} = \sqrt[n]{a+bi}
$$

$$
z_k = \sqrt[n]{|z|} \cdot \left(\cos\left(\frac{\varphi+k\cdot 360}{n}\right) + \sin\left(\frac{\varphi+k\cdot 360}{n}\right)i\right)
$$

Es gibt immer n Ergebnisse die in  $z_k$  für  $k = 0$  bis  $k = n - 1$  berechnet werden.

# 6. Vektoren und Matritzen

Matritzen vom Typ (m,1) sind Vektoren (1-Spaltig). Die Zeilen eines Vektors sind auch die Dimension des Vektors. Ein Zeilen Vektor ist eine Matritze vom Typ (1, n).

# 6.1. Rechenoperationen

6.1.1. Skalar Die Addition, Subtraktion und Multiplikation von Matritzen mit einem Skalar (einer Zahl) c.

$$
-1 \cdot A = -A
$$
  
\n
$$
c \cdot A = A \cdot c = Ac = cA
$$
  
\n
$$
c_1 \cdot (c_2 \cdot A) = (c_1 \cdot c_2) \cdot A
$$
  
\n
$$
(c_1 + c_2) \cdot A = c_1 \cdot A + c_2 \cdot A
$$

6.1.2. Multiplikation • Zeile von Matrix A mal Spalte von Matrix B

• Matrix A muss so viele Spalten haben wie Matrix B Zeilen hat

 $c \cdot (A + B) = cA + cB$ 

• Nicht Kommutativ!!  $A \cdot B \neq B \cdot A$ 

- **6.1.3. Determinante**<br>• Ist det  $A \neq 0$  dann ist die Matrix invertierbar
- Ist det  $A = 0$  dann ist die Matrix Linear abhängig
- Schachbrettmuster (beginnend oben links mit  $+ +$ ...)
- Entwicklung am einfachsten nach der Spalte oder Zeile mit den meisten 0er.

$$
A = \begin{pmatrix} 0 & 1 & 3 \\ 4 & 2 & 0 \\ 0 & 1 & 5 \end{pmatrix}
$$
  

$$
det A = -4 \cdot \begin{vmatrix} 1 & 3 \\ 1 & 5 \end{vmatrix}
$$
  

$$
= -4 \cdot (1 * 5 - 1 * 3) = -8
$$

# 6.2. Inverse Matrix

Invertierbar sind nur Matritzen des Typ (n, n) also quadratische Matritzen. Eine Matrix ist dann Invertierbar wenn die Determinante  $\neq 0$  ergibt.

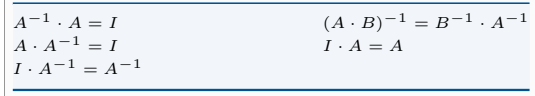

# 7. Vektoren

# 7.1. Vektor Aufstellen

$$
A = \begin{pmatrix} a_1 & a_2 & a_3 \end{pmatrix}
$$
  
\n
$$
B = \begin{pmatrix} b_1 & b_2 & b_3 \end{pmatrix}
$$
  
\n
$$
B = \begin{pmatrix} b_1 - a_1 \\ b_2 - a_2 \\ b_3 - a_3 \end{pmatrix}
$$

7.2. Rechenoperation

Addition  
\n
$$
\overrightarrow{a} + \overrightarrow{b} = \begin{pmatrix} a_1 \\ a_2 \end{pmatrix} + \begin{pmatrix} b_1 \\ b_2 \end{pmatrix} = \begin{pmatrix} a_1 + b_1 \\ a_2 + b_2 \end{pmatrix}
$$
\nMultiplication  
\n
$$
\overrightarrow{a} = c \cdot \begin{pmatrix} b_1 \\ b_2 \end{pmatrix} = \begin{pmatrix} cb_1 \\ cb_2 \end{pmatrix}
$$
\n
$$
\overrightarrow{b} = \sqrt{a_1^2 + a_1^2}
$$
\nSkalarpordukt  
\n
$$
\overrightarrow{a} \times \overrightarrow{b} = a_1b_1 + a_2b_2 + a_3b_3
$$
\n
$$
\text{Kreuzprodukt (Abb. ??)} \quad \overrightarrow{a} \times \overrightarrow{b} = \overrightarrow{n} = \begin{pmatrix} a_2b_3 - a_3b_2 \\ a_3b_1 - a_1b_3 \\ a_1b_2 - a_2b_1 \end{pmatrix}
$$

Ist das Skalarprodukt = 0 dann sind die Vektoren orthogonal (senkrecht) zueinander!

 $\frac{3}{2\pi}$  $\begin{array}{c} r = 2 \\ \varphi = 0 \end{array}$ 

 $i^4 = 1$ 

 $i^5 = i$ 

 $i^6 = -1.$ 

# 8. Geraden und Ebenen

8.1. Schnittpunkte<br>Gerade Den Schnittpunkt von zwei<br>geraden erhält man indem man die Bene Bei Einer Ebene funktioniert<br>beiden eftnattigken in dem man die die Berechnung des Schnittpunktes beiden Geradengleichungen gleich analog zu dem einer Geraden. setzt.

 $\xrightarrow{b}$ 

I ļ

# 8.2. Winkel

Gerade und Gerade

\n
$$
\begin{array}{c|c|c|c|c|c|c|c} \multicolumn{3}{c|}{\textbf{Gerade und Ebene}} & & & \\ & & & & \\ \multicolumn{3}{c|}{\textbf{Gerade und Ebene}} & & & \\ & & & & \\ \multicolumn{3}{c|}{\textbf{Gerade und Ebene}} & & & \\ \multicolumn{3}{c|}{\textbf{Gerade und Ebene}} & & & \\ \multicolumn{3}{c|}{\textbf{Gerade und Ebene}} & & & \\ \multicolumn{3}{c|}{\textbf{Gerade und Ebene}} & & & \\ \multicolumn{3}{c|}{\textbf{Gerade und Ebene}} & & & \\ \multicolumn{3}{c|}{\textbf{Gerade und Ebene}} & & & \\ \multicolumn{3}{c|}{\textbf{Gerade und Ebene}} & & & \\ \multicolumn{3}{c|}{\textbf{Gerade und Ebene}} & & & \\ \multicolumn{3}{c|}{\textbf{Gerade und Ebene}} & & & \\ \multicolumn{3}{c|}{\textbf{Gerade}} & & & \\ \multicolumn{3}{c|}{\textbf{Gerade}} & & & \\ \multicolumn{3}{c|}{\textbf{Gerade}} & & & \\ \multicolumn{3}{c|}{\textbf{Gerade}} & & & \\ \multicolumn{3}{c|}{\textbf{Gerade}} & & & \\ \multicolumn{3}{c|}{\textbf{Gerade}} & & & \\ \multicolumn{3}{c|}{\textbf{Gerade}} & & & \\ \multicolumn{3}{c|}{\textbf{Gerade}} & & & \\ \multicolumn{3}{c|}{\textbf{Gerade}} & & & \\ \multicolumn{3}{c|}{\textbf{Gerade}} & & & \\ \multicolumn{3}{c|}{\textbf{Gerade}} & & & \\ \multicolumn{3}{c|}{\textbf{Gerade}} & & & \\ \multicolumn{3}{c|}{\textbf{Gerade}} & & & \\ \multicolumn{3}{c|}{\textbf{Gerade}} & & & \\ \multicolumn{3}{c|}{\textbf{Gerade}} & & & \\ \multicolumn{3}{c|}{\textbf{Gerade}} & & & \\ \multicolumn{3}{c|}{\textbf{Gerade}} & & & \\ \multicolumn{3}{c|}{\textbf{Gerade}} & & & \\ \multicolumn{3}{c|}{\textbf{Gerade}} & & & \\ \multicolumn{3}{c|}{\textbf{Gerade}} & & & \\ \multic
$$

$$
\cos \alpha = \left| \frac{\frac{a}{\alpha} \cdot \frac{b}{\alpha}}{\left| \frac{a}{\alpha} \right| \cdot \left| \frac{b}{\alpha} \right|} \right| \qquad \cos \alpha = \left| \frac{\frac{a}{\alpha} \cdot \frac{b}{\alpha}}{\left| \frac{a}{\alpha} \right| \cdot \left| \frac{b}{\alpha} \right|} \right|
$$

8.3. Formen 8.3.1. Geraden Allgemeine Form:

```
\vec{x} = \vec{v} + t \cdot \vec{u}
```

```
\overrightarrow{p} = Stützvektor und \overrightarrow{u} = Richtungsvektor.
8.3.2. Ebenen
```
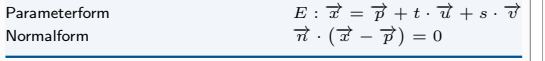

 $\overrightarrow{p}$  = Stützvektor und  $\overrightarrow{u}$ ,  $\overrightarrow{v}$  = Spannvektor

Umformen:

- 1. Parameter  $\rightarrow$  Normalform
- 2.  $\overrightarrow{n} = \overrightarrow{u} \times \overrightarrow{v}$  (Kreuzprodukt der Richtungsvektoren
- 3.  $\overrightarrow{n} \cdot (\overrightarrow{x} \overrightarrow{p}) = 0$
- 4. Koordinatenform aufstellen
- $\vec{n} \cdot \vec{x} = \vec{n} \cdot \vec{r}$  (Normalform aus multipliziert)

# 9. Grenzwerte

Der Grenzwert oder Limes einer Folge ist eine Zahl, der die Folge beliebig nah kommt. Eine Folge ist konvergent wenn sie solch einen Wert besitzt, ansonsten divergent

## 9.1. Berechnung

Bei  $n \to \infty$  teilt man durch die variable mit der höchsten Potenz, das Ergebnis ist dann der Grenzwert.

$$
\lim_{n \to \infty} \frac{2n^2 - 1}{n^2 + 1} = \lim_{n \to \infty} \frac{2 - \frac{1}{n^2}}{1 + \frac{1}{n^2}} = \frac{\lim_{n \to \infty} 2n^2 - 1}{\lim_{n \to \infty} n^2 + 1} = \frac{2}{1} = 2
$$

# Ergebnisse

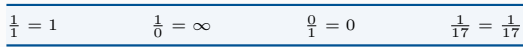

**Vorsicht** bei  $\lim\limits_{n\to a}$ , also Limes gegen eine Zahl a. Zunächst setzt man die

Zahl a ein und prüft das Ergebnis. Es darf nicht  $\frac{0}{0}$  raus kommen. Es wird zahl a ein and plate das Ergebhis. Es dan mehr  $\frac{0}{0}$  radis kommen. Es wird<br>sich im Zähler und/oder Nenner ein  $n - a$  befinden. Die Folge muss dann in Linearfaktoren zerlegt werden und danach die 3 eingesetzt werden.

$$
\lim_{x \to 1} \frac{x^3 - 6x^2 + 5x}{2x^2 + 32x - 34} = \lim_{x \to 1} \frac{x(x - 1)(x - 5)}{2(x - 1)(x + 17)}
$$

$$
= \lim_{x \to 1} \frac{x(x - 5)}{2(x + 17)} = \frac{-4}{36} = -\frac{1}{9}
$$

# Ablauf bei lim

- 1. Schauen ob man etwas ausklammern kann oder muss
- 2. Anwendung der p-q Formel um die Nullstellen zu berechnen
- 3. Sind die Nullstellen  $x_1 = -4$  und  $x_2 = 5$  dann ist die Auflösung der Binomischen Formel  $(x + 4)$   $(x - 5)$
- 4. Binomische Formel zur Kontrolle ausmultiplizieren
- 5. Nun im Zähler und Nenner kürzen
- 6. Danach wird  $a$  eingesetzt und das Ergebnis ist der Grenzwert.

Der Satz von l'Hospital Ist Anwendbar wenn im Zähler und Nenner 0 oder beide ∞ sind.

Hierbei wird der Zähler und Nenner separat abgeleitet und der Limes vom somit entstandenen Bruch berechnet. Hierbei gilt wieder die Ergebnistabelle oben.

$$
\lim_{x \to 0} \frac{x \cdot \sin 2x}{e^x - e(-x)} = \frac{0}{0}
$$
\n
$$
\lim_{x \to 0} \frac{\sin 2x + 2x \cdot \cos 2x}{e^x + e(-x)} = \frac{0}{1} = 0
$$

# 10. Konvergenz von Reihen

Es sei eine Reihe  $\sum_{i=0}^{\infty} a_i$  gegeben. So ist diese (absolut) Konvergent nach folgenden Kriterien (siehe auch Formelsammlung S. 76)

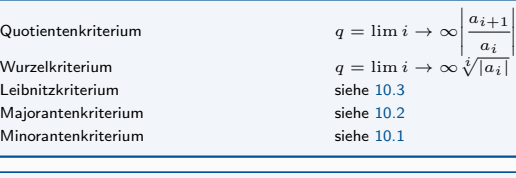

 $q < 1 \Rightarrow$  Reihe konvergiert  $q > 1 \Rightarrow$  Reihe divergiert  $q = 1$  keine

Gegeben sind die Reihen:

▃

$$
\sum_{i=0}^{\infty} a_i ; \sum_{i=0}^{\infty}
$$

<span id="page-2-2"></span>10.1. Majorantenkriterium ist  $b_i > 0$  konvergent für alle *i*. Gilt dann  $|a_i| \leq b_i$  für alle *i*, so konvergiert die Reihe mit  $a_i$  absolut.

 $b_i$ 

<span id="page-2-1"></span>10.2. Minorantenkriterium ist  $b_i$  eine divergente Reihe mit  $b_i > 0$  für alle *i*. Gilt dann  $|a_i| > b_i$ für alle  $i$ , so konvergiert die Reihe mit  $a_i$  nicht.

# <span id="page-2-0"></span>10.3. Leibnitzkriterium

# Bedingungen

1. Eine Alternierende Reihe

2.  $\lim_{i\to\infty}u_i=0$ 

3. strenge Monotonie  $\forall i \Rightarrow u_i > u_{i+1}$  wenn  $u_i$  positiv oder  $u_i < u_{i+1}$  falls sie negativ sind.

Es sei  $u_i$  eine Folge von Zahlen, die entweder alle positiv oder alle negativ sind. Somit entspricht die folgende Reihe einer alternierenden Reihe:

$$
\sum_{i=1}^{\infty} (-1)^i u_i
$$

Vorsicht! Dies bedeutet nicht ... Ausführliche Konvergenzbedingngen Seite 73 / 74 in Formelsammlung

# 11. Potenzreihen

Es sei:

$$
P(x) = \sum_{i=0}^{\infty} c_i (x - x_0)^i
$$

# 11.1. Konvergenzradius

**LELL INDIVERSITEI GUIUS**<br>Der Konvergenzradius r beschreibt den maximalen Abstand von *x*o zu einem Konvergenzpunkt. Konvergent sind alle  $r$  für die gilt:

$$

$$

Das verhalten im Rendpunkten muss seperat bestimmt werden. Die spitzen Klammern sund dann gegen | (wenn die Grenze enthalten ist) oder (wenn die Grenze nicht enthalten ist) auszutauschen. Zur Berechnung gibt es die folgenden beiden Methoden:

$$
r = \lim_{i \to \infty} \left| \frac{c_i}{c_{i+1}} \right|
$$

$$
r = \frac{1}{\lim_{i \to \infty} \sqrt[i]{|c_i|}}
$$

11.2. Operationen

$$
P_1(x) = \sum_{i=0}^{\infty} c_i (x - x_0)^i
$$

$$
P_2(x) = \sum_{i=0}^{\infty} b_i (x - x_0)^i
$$

**11.3. Taylorreihen**<br>Die Taylorreihe von f ist definiert durch:

$$
T_f(x) = \sum_{i=0}^{\infty} \frac{f^{(i)}(x_0)}{i!} \cdot (x - x_0)^i
$$

Voraussetzung ist das f unendlich eof differenzierbar ist. Bricht man die Summation nach n Summanden ab erh¨alt man das Taylorpolynom vom Grad n. Restglieddarstellungen

$$
R_n(x) = \frac{1}{n!} \int_{x_0}^x (x - t)^n f^{n+1}(t) dt
$$

$$
R_n(x) = \frac{f^{n+1}(\xi)}{(n+1)!} \cdot (x - x_0)^{n+1}
$$

# 12. Funktionen

und

Homepage: <www.calyrium.org> – Fehler bitte sofort melden. von Sebastian Preisner – Mail: [wbh@calyrium.org](mailto:wbh@calyrium.org) Stand: 3. Juli 2020 3[/5](#page-4-0)

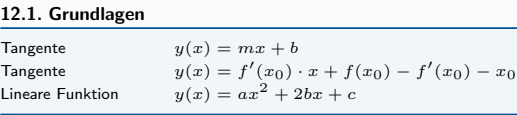

## 12.2. Polynomdivision

$$
\frac{x^2+3x+16}{x-2}
$$

## Ablauf Polynomdivision

- 1. Größte Exponent aus beiden Polynomen ermitteln
- 2. Dividieren und zurückmultiplizieren
- 3. Substrahieren und von vorne beginnen
- 4. Rest aufschreiben

# 12.3. Partialbruchzerlegung

$$
\frac{x^2+16}{x\cdot(x-2)}
$$

## Partialbruchzerlegung bei reelen Nullstellen

- 1. Nennerpolynom in Linearfaktoren aufteilen
- 2. Aufteilen der Linearfaktoren auf die Partialbrüche
- 3. Im Z¨ahler steht jeweils eine Konstante
- 4. Nun mit dem Nennerpolynom multiplizieren
- 5. Die Nenner aus den Brüchen kürzen
- 6. Die Nullstellen der Linearfaktoren einsetzen
- 7. Die Variablen ausklammern und nach Exponent sortieren.
- 8. Restliche Konstanten mit einem LGS bestimmen

# 12.4. Flächenberechnung

Die Fläche unter einer Kurve entspricht ihrem Integral.

# zwichen zwei Funktionen

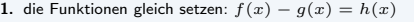

- 2. Schnittpunkte ermitteln  $h(x) = 0$
- 3.  $h(x)$  Integrieren und die Nullstellen als Grenzen einsetzen.
- 4. Mehrere Schnittpunkte müssen einzeln berechnet werden.
- 5. Ergebnisse zusammenrechnen.

# 12.5. Kurvendiskussion

 $\ln x_0$ lokal

lokal

 $A<sub>U</sub>f$ 

konk

 $mon<sub>o</sub>$ 

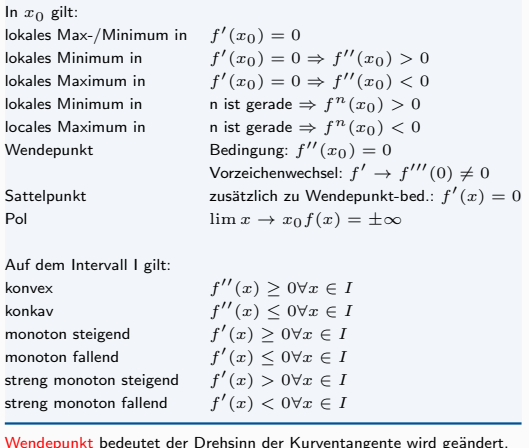

# 13. Integrale

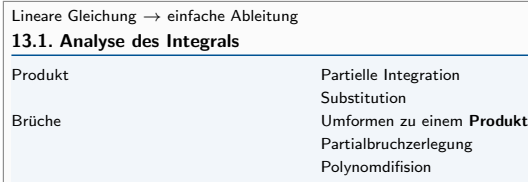

# 13.2. Substitutionsregel

Voraussetzung ist das es eine innere Funktion gibt! Gegeben sind zwei Funktionien bei der die eine aus einer inneren und ¨außeren Funktion besteht und die andere als Ableitung der inneren Funktion geschrieben werden kann.

$$
\int f(x)dx = \int f(g(t)) \cdot g'(t)dt
$$

So lässt sich das Integral durch Substitution vereinfachen und das Ergebnis zurück substituieren. Beispiel:

$$
\int \frac{x^2}{x^3 - 17} dx = \int x^2 \cdot \frac{1}{x^3 - 17}
$$

$$
g(x) = x^3 - 17 \Rightarrow g'(x) = 3x^2
$$

$$
\frac{1}{3} \int 3x^2 \cdot \frac{1}{x^3 - 17} dx \Rightarrow \frac{1}{3} \int g'(x) \cdot f(g(x)) dx
$$

$$
g'(x) = \frac{dg}{dx} \Rightarrow dg = g'(x) dx
$$

$$
\Rightarrow \frac{1}{3} \int \frac{1}{g} dg = \frac{1}{3} \ln(g) + c
$$

$$
\Rightarrow \frac{1}{3} \ln(x^3 - 17) + c
$$

13.3. Partielle Integration

$$
\int f(x) * g(x) dx
$$

Gegeben sei ein Integral mit den Funktionen  $f(x)$  und  $g(x)$ . Bei der Substitution setzt man nun eine der beiden Funktionen als Abgeleitet vorraus und Integriert diese. Im folgenden wird f(x) als abgeleitet gesetzt. Somit ist  $h'(x) = f(x)$  und  $h(x) = \int f(x)$ .

$$
\int h'(x) * g(x) dx = h(x) \cdot g(x) - \int g'(x) \cdot h(x) dx
$$

Nicht immer ist der erste Ansatz zielfuhrend. ¨

# 13.4. Anwendungen

Uneigentliches Integral

Ist eine der Grenzen des Integrals mit ∞ gegeben, so gilt für das Integral:

$$
\int_{-\infty}^{b} f(x)dx = \lim_{a \to -\infty} \int_{a}^{b} f(x)dx
$$
   
und analog auch im positiven Bereich

Volumen eines Rotationsk¨orper

$$
V = \pi \int_{a}^{b} f^{2}(x) dx
$$

Bogenl¨ange

$$
L = \int_a^b \sqrt{1 + (f'(x))^2} dx
$$

**13.5. Numerische Integration**<br>Es gibt verschiedene Verfahren zur Berechnung von Näherungen von Integralen. Eines davon ist die Trapezregel:

$$
T_n = \frac{h}{2} \cdot (y_0 + 2y_1 + 2y_2 + \dots + 2y_{n-1} + y_n)
$$

Die Schrittweite zwischen den betrachteten Punkten:

$$
h=\frac{b-a}{n}
$$

Für den Abstand zwischen Näherung und Integralwert gilt

$$
|T_n - \int_a^b f(x)dx| \leq h^2 \cdot \frac{b-a}{12} \cdot \max_{x \in [a,b]} |f''(x)|
$$

Eine genauere Methode bietet die Simpsonregel:

$$
h = \frac{b-a}{2n}
$$

$$
S_n = \frac{h}{3}(\Sigma_1 + 4 \cdot \Sigma_2 + 2 \cdot \Sigma_3)
$$

Wobei gilt:  $\Sigma_1 = \overline{\text{Die Summe von } f_0}$  und  $f_{2n}$  $\Sigma_2 =$  Die Summe von  $f_i$  mit ungeradem i  $\sum_{i=1}^{\infty}$  = Die Summe von  $f_i$  mit geradem i

Für die Genauigkeit gilt hier:

$$
|S_n = \int_a^b f(x)dx \le h^4 \cdot \frac{b-a}{180} \cdot \max_{x \in [a,b]} |f^{(4)}(x)|
$$

# 14. Differenzialgleichung

14.1. Differenzierbarkeit einer Funktion Gegeben ist eine Funktion f(x) deren Differenzierbarkeit in einem Punkt  $x_0$  bestimmt werden soll. Dann gilt, wenn der  $\displaystyle \lim_{x \to x_0}$  existiert, ist die Funktion für in  $x_0$  Differenzierbar.

$$
\lim_{x \to x_0} \frac{f(x) - f(x_0)}{x - x_0}
$$

<span id="page-3-0"></span>14.2. Differenzialgleichung 1. Ordnung 14.2.1. Trennung der Variablen Gegeben ist eine Differenzialgleichung der Form:

$$
y' = g(x) * h(y)
$$

dann schreibt man diese um zu:

$$
\int \frac{dy}{h(y)} = \int g(x) dx
$$

und löst zu v auf. **14.2.2. Variation der Konstanten**<br>mit reelen Funktionen  $g_1(x)$  und  $g_2(x)$  wird eine Differenzialgleichung erster Ordung folgender Form variierbare Differenzialgleichung genannt:  $y' = y \cdot g_1(x) + g_2(x)$  (1)

### Lösungsweg mit Beispiel

<span id="page-3-3"></span>1. Untersuchen der Differenzialgleichung

- $y' = -2xy + x \cdot e^{-x^2}$ 2. Man erstellt die Lösung des homogenen Problems gemäß [14.2.1](#page-3-0) :  $g_1(x) = -2x \Rightarrow y_h(x) = C \cdot e^{-x^2}$
- <span id="page-3-1"></span>3. Ersetzen (variieren) der Konstante  $C$  durch  $C(x)$  $y(x) = C(x) * e^{-x^2}$
- <span id="page-3-2"></span>4. Bestimmung der Ableitung  $y'(x)$  $y'(x) = C(x)(-2x)e^{-x^2} + C'(x)e^{-x^2}$ 5. Einsetzen der Gleichungen von Punkt [3.](#page-3-1) [4.](#page-3-2) in die Differenzialgleichug [1.](#page-3-3)  $C(x)(-2x)e^{-x^2} + C'(x)e^{-x^2} = (-2x)C(x) \cdot e^{-x^2} +$

$$
x \cdot e^{-x^2}
$$
  
\n
$$
\Rightarrow C'(x)e^{-x^2} = x \cdot e^{-x^2}
$$

**6.** Bestimmung von  $C'(x)$  $C'(x) = x$ 

7. Integrieren von  $C'(x)$ 

 $C(x) = \frac{x^2}{x}$  $\frac{1}{2}$  + K 8. Einsetzen in die Gleichung von Punkt [3.](#page-3-1)

 $y(x) = \left(\frac{x^2}{x}\right)^2$  $\left(\frac{x^2}{2}+K\right)\cdot e^{-x^2}$ 

# 14.3. Lineare Differenzialgleichung - Homogener Fall

# Lösungsweg

- 1. Differenzialgleichung analysieren
- 2. Charakteristische Polynom aufschreiben
- 3. Die Nullstellen finden
- 4. Fundamentalmenge aufschreiben
- 5. Allgemeine Lösung aufschreiben / ableiten
- 6. Anfangswerte einsetzen 7. Lösung des Anfangswerteproblems aufschreiben

Sei die Differenzialgleichung der Form:

$$
y^{n} + a_{n-1}y^{n-1} + \cdots + a_{1}y' + a_{0}y = 0
$$

## Dann bestimmt man das charakteristische Polynom

$$
p(\lambda) = \lambda^{n} + a_{n-1}\lambda^{n-1} + \cdots + a_1\lambda + a_0
$$

Das charakteristische Polynom n-ter Ordnung hat nun k verschiedene reelle Nullstellen  $\lambda_1, \ldots, \lambda_k$  mit der jeweiligen Vielfachheit  $\mu_1 \ldots \mu_k$ wobei gilt  $\mu_1 + \ldots + \mu_k = n$ Dann bildet die Funktionenmenge

$$
e^{\lambda_1 x}, xe^{\lambda_1 x}, ..., x^{\mu_1-1}e^{\lambda_1 x}, ..., e^{\lambda_k x}, ..., x^{\mu_k-1}e^{\lambda_k x}
$$

ein Fundamentalsystem dieser Differenzielgleichung. Achtung bei komplexen Nullstellen des charakteristischen Polynoms!! Für Gleichung 2. Ordnung sei die Form:

$$
y'' + a_1 y' + a_0 y = 0
$$

Dann gilt: 
$$
D = \frac{a_1^2}{4} - a_0 < 0
$$
 (=komplexe Lösung)  
Dann lässt sich der Lösungsweg wie folgt abkürzen:

$$
\alpha = -\frac{a_1}{2} \text{und}\beta = \sqrt{-\left(\frac{a_1^2}{4} - a_0\right)}
$$

$$
(x) = c_1 e^{\alpha x} \cos \beta x + c_2 e^{\alpha x} \sin \beta x
$$

### 14.4. Lineare Differenzialgleichung - Inhomogener Fall Allgemein hat die Differenzialgleichung dann die Form:

$$
y^{(n)} + a_{n-1}y^{(n-1)} + \cdots + a_1y' + a_0y = b(x)
$$

Allgemeine Lösung:

- Bestimmen der allgemeinen Lösung der zugehörigen homogenen Gleichung
- addieren einer speziellen Lösung  $y_p(x)$  (partikuläre Lösung) Hierfür benötigt man meist eine Ansatzfunktion:

1. 
$$
b(x)
$$
 ist in der Form  $f(x) \cdot e^{ax}$ 

• Dabei ist f(x) ein Polynom m-ten Grades und a eine reelle Zahl • Dann gilt: Ist a eine k-fache Nullstelle des charakteristischen Polynoms so gibt es eine partikuläre Lösung der Form

$$
y_p(x) = x^k \cdot q(x) \cdot e^{ax}
$$

Mit einem Polynom q(x) vom Grad m. Ist a keine Nullstelle so ist  $k = 0$  zu setzen.

- Koeffizientenvergleich um  $q(x)$  zu bestimmen.
- Die allgemeine Lösung setzt sich zusammen aus der Lösung der homogenen Gleichung  $y_h(x)$  und der partikulären Lösung  $y_p(x)$

2. Die Differenzialgleichung hat die Form

$$
y' + ay = d_1 sin(\omega x) + d_2 cos(\omega x)
$$

$$
\bullet\ \ \textsf{Feste reelle Zahlen}\;a, d_1, d_2, \omega
$$

• Dann gibt es eine partikuläre Lösung der Form

$$
y_p(x) = b_1 \sin(\omega x) + b_2 \cos(\omega x)
$$

mit demselben  $\omega$ 

3. Die Differenzialgleichung hat die Form

```
y'' + a_1y' + a_0y = d_1\sin(\omega x) + d_2\cos(\omega x)
```
- mit festen reellen Zahlen  $a_0, a_1, d_1, d_2, \omega$
- Dann gilt:  $\overline{a}$  – Ist  $i\omega$  keine Nullstelle des charakt. Polynoms dann gibt es eine Lösung der Form:

 $y_p(x) = b_1 \sin(\omega x) + b_2 \cos(\omega x)$ 

– sonst

 $y_p(x) = x \cdot (b_1 \sin(\omega x) + b_2 \cos(\omega x))$ 

# 15. Warscheinlichkeiten

#### 15.1. Wahrscheinlichkeitsraum Sei F ein Ereignisfeld, p eine Wahrscheinlichkeit auf F und Ω ein Ergebnisraum von F, so nenn man das Tripel  $(\Omega, F, p)$  einen Wahrscheinlichkeitsraum.  $(F, p)$  ist ein Wahrscheinlichkeitsfeld. Es gilt:

# 15.2. Zufallsgröße

Sei  $(\Omega, F, p)$  ein **Wahrscheinlichkeitsraum**. Dann ist: Eine auf  $\Omega$  definierte reelle Funktion X heißt Zufallsgröße, wenn für jede reele Zahl x gilt:  $\{\omega \in \Omega; X(\omega) \leq x\} \in F$  (Abkürzung:  $(X \leq x) \in F$ 

Außerdem heißt für alle  $x \in R$  durch  $F_X(x) = p(X \leq x)$  definierte Funktion Verteilungsfunktion (kurz: Verteilung) von X Eigenschaften einer Verteilungsfunktion:

 $\lim_{x \to -\infty} F_X(x) = 0$ 

 $\lim_{x \to +\infty} F_X(x) = 1$ 

$$
\bullet \ \ 0 \leq F_X(x) \leq 1 \text{ für alle } x \in R
$$

•  $F_X(x)$  ist auf ganz R monoton steigend.

• und

 $\bullet$   $F_X(x)$  ist auf ganz R rechtsseitig stetig

• Für alle  $a < b \in R$  ist:

$$
p(a < X \le b) = p(X \le b) - p(X \le a) = F_X(b) - F_X(a)
$$

• Für alle  $a < b \in R$  ist

$$
p(a < X < b) = p(X < b) - p(X \le a)
$$

$$
=\lim_{x\to b_{x}
$$

## 15.3. Diskrete Verteilungen

hat nur endlich viele oder abzähklbar viele Werte. Sei X eine dikrete Zufallsgröße mit Werten  $\{x_k\}$  und zugehörigen Wahrscheinlichkeiten  $\{p_k\}$ Dann ist für jedes x die Verteilungsfunktion wie folgt zu berechnen:

$$
F_{X}\left(x\right)=\sum_{k\text{ mit }x_{k}\leq x}p_{k}
$$

15.4. Erwartungswert nennt man

$$
E(X) = \sum_{k} x_k \cdot p_k
$$

von X, wenn X eine diskrete Zufallsgröße ist und  $p_{\it l}$  die Einzelwahrscheinlichkeiten. Voraussetzung für dessen Existenz ist  $\sum_{k} |x_k| \cdot p_k < \infty$ Es sei X eine diskrete Zufallsgröße mit Erwartungswert E(X). Dann nennt man im Fall der Existenz die Zahl  $V(X) = E((X - E(X))^2) =$  $\sum_k (x_k - E(X))^2 \cdot p_k$  die Varianz von X. Die Quadratwurzel daraus,  $\sigma(X)=\sqrt{V(X)}$  nennt man die <code>Standardabweichung</code> der Zufallsgröße

X. Die Varianz ist genau dann gleich null, wenn die Verteilung der Zufallsgröße in einem Punkt konzentriert ist.  $P(X = c) = 1$  Man nennt dies **Einpunktverteilung** 

# Steinersche Gleichung

$$
V(X) = E(X^{2}) - (E(X))^{2}
$$

$$
p(|X - E(X)| \ge \epsilon) \le \frac{V(X)}{\epsilon^2}
$$

**gleichverteilt**, wenn die Zufallsgröße X endlich viele Werte  $x_1, x_2, x_3, ... x_n$  mit den Wahrscheinlichkeiten

$$
p_k = p(X = x_k) = \frac{1}{n}
$$

für  $k = 1, 2, \ldots$ n annehmen kann. Dann gilt Erwartungswert

$$
E(X) = \frac{1}{n} \sum_{k=1}^{n} x_k
$$

und die Varianz

$$
V(X) = \frac{1}{n} \sum_{k=1}^{n} x_k^2 - \left(\frac{1}{n} \sum_{k=1}^{n} x_k\right)^2
$$

# 15.5. Binomialverteilung

Eine Zufallsgröße heißt binomialverteilt mit Parametern n und p, wenn sie die WErte  $k = 1, 2, ...$ n mit den Wahrscheinlichkeiten

$$
p_k = p(X = k) = {n \choose k} p^k (1-p)^{n-k}
$$

annehmen kann. Es gilt dann für den Erwartungswert:  $E(X) = n \cdot p$  und für die Varianz:  $V(X) = n \cdot p \cdot (1-p)$ 

# 15.6. Normalverteilung

$$
f_X(x) = \phi(x, \mu, \sigma^2) = \frac{1}{\sqrt{2\pi} \cdot \sigma} \cdot e^{-\frac{(x - \mu)^2}{2\sigma^2}}
$$

Es sei X eine  $N(\mu,\sigma^2)$ -verteilte Zufallsgröße. Dann gilt für alle reelen Zahlen a und b mit  $a \leq b$ :

$$
p(X \le a) = p(X < a) \qquad \qquad = \Phi\left(\frac{a-\mu}{\sigma}\right)
$$
\n
$$
p(X \ge b) = 1 - p(X < b) \qquad \qquad = 1 - \Phi\left(\frac{b-\mu}{\sigma}\right)
$$
\n
$$
p(a \le X \le b) \qquad \qquad = \Phi\left(\frac{b-\mu}{\sigma}\right) - \Phi\left(\frac{a-\mu}{\sigma}\right)
$$

**Ist**  $\Phi(-x)$  gilt immer  $\Phi(-x) = 1 - \Phi(x)$ !

Tabelle der Standardisierten Normalverteilung MAI10 S. 79

<span id="page-4-0"></span>**15.7. Poisson-Verteilung**<br>Ist anwendbar, wenn bei der Binomialverteilung ein sehr großes n gegenüber einem kleinem p steht. Es gilt dann

$$
\lim_{n \to \infty} \lim_{n \to \infty} p^k (1-p)^{n-k} = \frac{\lambda^k}{k!} \cdot e^{-\lambda}
$$

Eine Zufallsgröße X besitzt eine Poisson-Verteilung, wenn sie die abzählbar unendlich vielen Werte k =0, 1, 2, 3... mit den Einzelwahrschinlichkeiten

$$
p_k = p(X = k) = \frac{\lambda^k}{k!} \cdot e^{-\lambda}
$$

für k = 0,1,2... annehmen kann.  $\lambda = n \cdot p$  Für die Zufallsgröße X gilt dann: Erwartungswert  $E(X) = \lambda$  und Varianz  $V(X) = \lambda$